# ФЕДЕРАЛЬНОЕ АГЕНТСТВО ЖЕЛЕЗНОДОРОЖНОГО ТРАНСПОРТА

Федеральное государственное бюджетное образовательное учреждение высшего образования

«Иркутский государственный университет путей сообщения»

# **Красноярский институт железнодорожного транспорта**

 – филиал Федерального государственного бюджетного образовательного учреждения высшего образования «Иркутский государственный университет путей сообщения» (КрИЖТ ИрГУПС)

> УТВЕРЖДЕНА приказ ректора от «08» февраля 2024 г. № 11

# **Б1.О.28 Практикум программирования на современных языках** рабочая программа дисциплины

Направление подготовки – 09.03.01 Информатика и вычислительная техника Профиль – Цифровая инженерия транспортных процессов Квалификация выпускника – бакалавр Форма и срок обучения – 4 года очная форма, 5 лет заочная форма Кафедра-разработчик программы – Управление персоналом

Общая трудоемкость в з.е. – 5 Часов по учебному плану (УП) – 180

Формы промежуточной аттестации в семестрах/на курсах очная форма обучения: зачет 5; экзамен 6 заочная форма обучения: зачет 3; экзамен 3

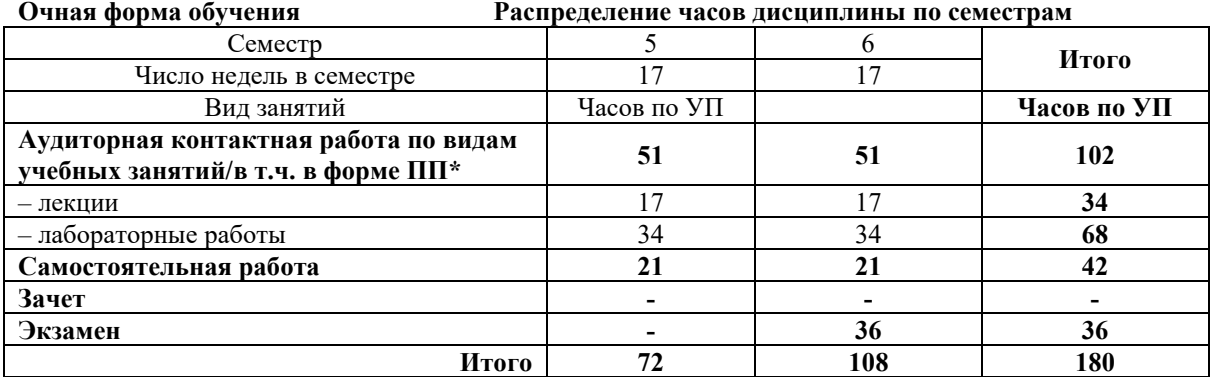

**Заочная форма обучения Распределение часов дисциплины по курсам**

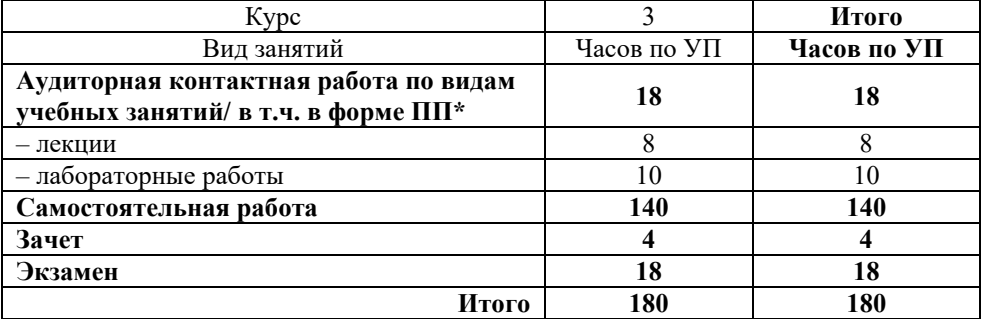

\* В форме ПП – в форме практической подготовки

# КРАСНОЯРСК

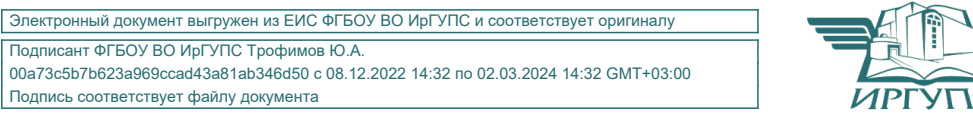

Подписант ФГБОУ ВО ИрГУПС Трофимов Ю.А. 00a73c5b7b623a969ccad43a81ab346d50 с 08.12.2022 14:32 по 02.03.2024 14:32 GMT+03:00 Подпись соответствует файлу документа

Рабочая программа дисциплины разработана в соответствии с федеральным государственным образовательным стандартом высшего образования – бакалавриат по направлению подготовки бакалавриат по направлению подготовки 09.03.01 Информатика и вычислительная техника", утвержденным приказом Министерства образования и науки РФ от 19.09.2017 № 929.

Программу составил: канд. техн. наук, доцент, доцент и поставления по техн. Якимова

Рабочая программа рассмотрена и одобрена для использования в учебном процессе на заседании кафедры «Управление персоналом», протокол от 03.11.2023 г. № 3.

Заведующий кафедрой, канд. техн. наук, доцент В.О. Колмаков

#### 1 ЦЕЛИ И ЗАДАЧИ ДИСЦИПЛИНЫ

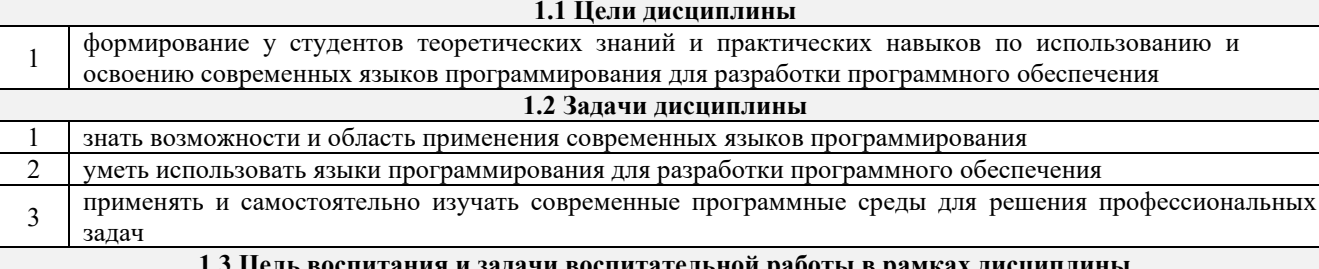

# Профессионально-трудовое воспитание обучающихся

Цель профессионально-трудового воспитания - формирование у обучающихся осознанной профессиональной ориентации, понимания общественного смысла труда и значимости его для себя лично, ответственного, сознательного и творческого отношения к будущей деятельности, профессиональной этики, способности предвидеть изменения, которые могут возникнуть в профессиональной деятельности, и умению работать в изменённых, вновь созданных условиях труда.

Цель достигается по мере решения в единстве следующих задач:

- формирование сознательного отношения к выбранной профессии;

- воспитание чести, гордости, любви к профессии, сознательного отношения к профессиональному долгу, понимаемому как личная ответственность и обязанность:

- формирование психологии профессионала;

 $\mathbf{1}$ 

- формирование профессиональной культуры, этики профессионального общения;

- формирование социальной компетентности и другие задачи, связанные с имиджем профессии и авторитетом транспортной отрасли

#### 2 МЕСТО ДИСЦИПЛИНЫ В СТРУКТУРЕ ОПОП

2.1 Требования к предварительной подготовке обучающегося

Б1.О.33 Анализ и управление данными

2.2 Дисциплины и практики, для которых изучение данной дисциплины

необходимо как предшествующее

БЗ.02(Д) Защита выпускной квалификационной работы

#### 3 ПЛАНИРУЕМЫЕ РЕЗУЛЬТАТЫ ОБУЧЕНИЯ ПО ДИСЦИПЛИНЕ, СООТНЕСЕННЫЕ С ТРЕБОВАНИЯМИ К РЕЗУЛЬТАТАМ ОСВОЕНИЯ ОБРАЗОВАТЕЛЬНОЙ ПРОГРАММЫ

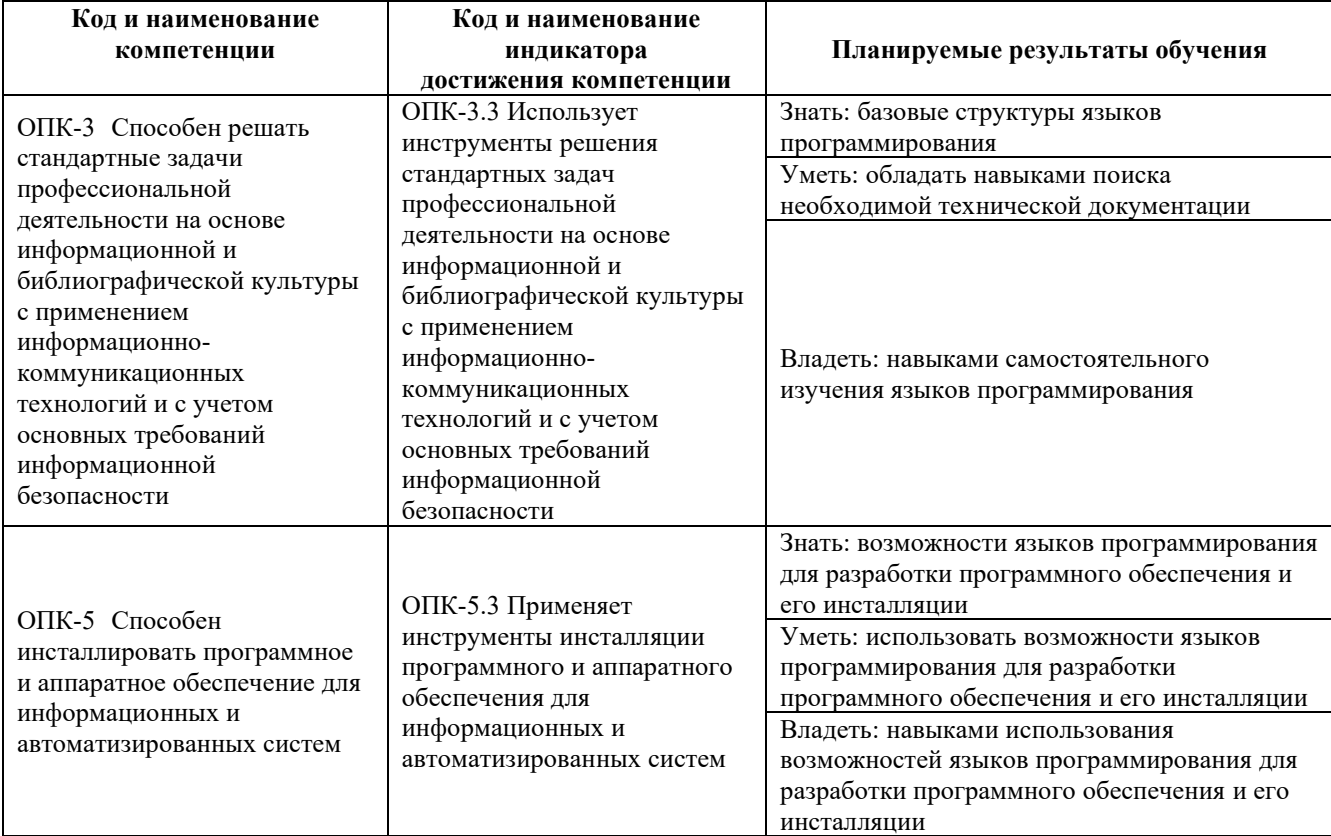

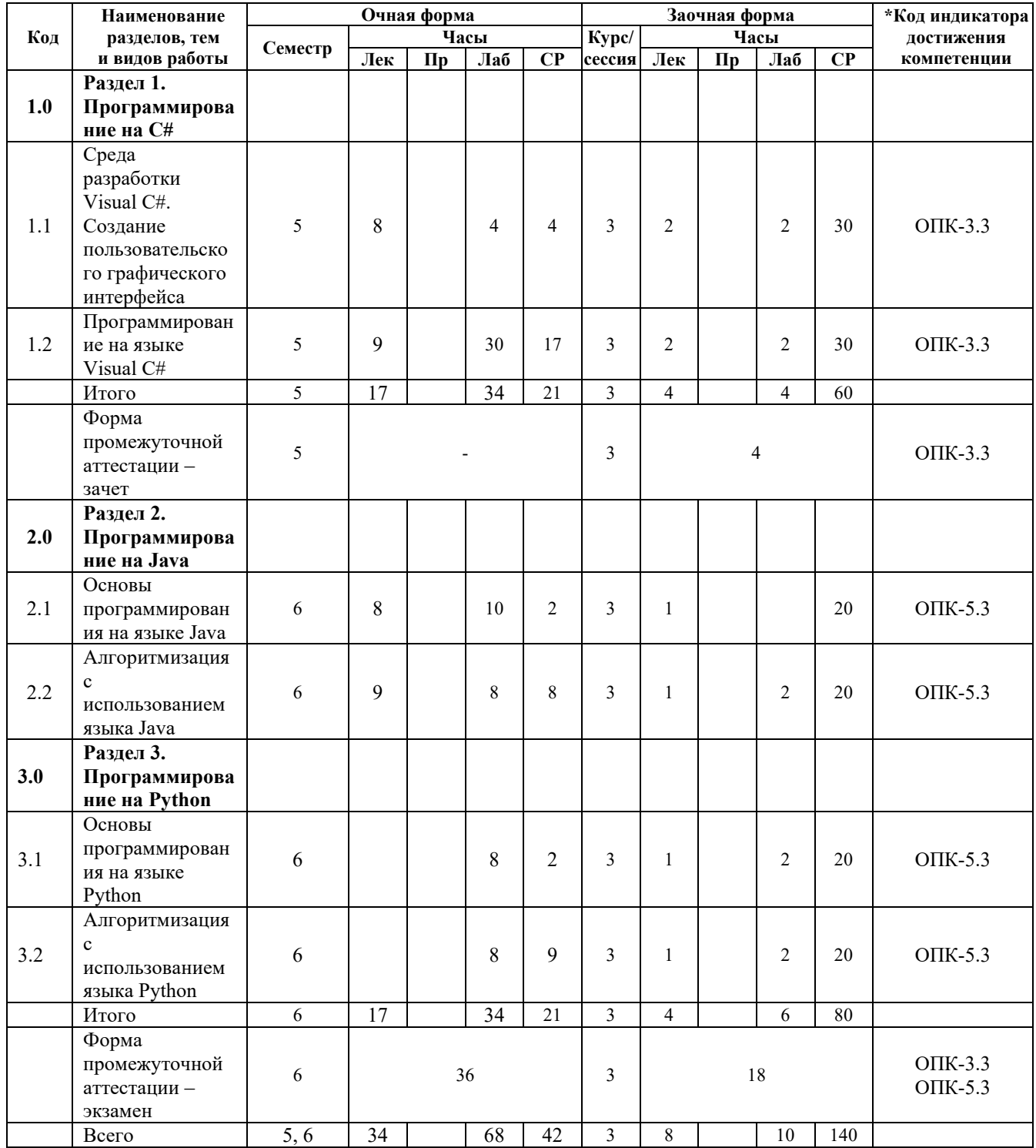

#### **5 ФОНД ОЦЕНОЧНЫХ СРЕДСТВ ДЛЯ ПРОВЕДЕНИЯ ТЕКУЩЕГО КОНТРОЛЯ УСПЕВАЕМОСТИ И ПРОМЕЖУТОЧНОЙ АТТЕСТАЦИИ ОБУЧАЮЩИХСЯ ПО ДИСЦИПЛИНЕ**

Фонд оценочных средств для проведения текущего контроля успеваемости и промежуточной аттестации по дисциплине: оформлен в виде приложения № 1 к рабочей программе дисциплины и размещен в электронной информационно-образовательной среде КрИЖТ ИрГУПС, доступной обучающемуся через его личный кабинет

**6 УЧЕБНО-МЕТОДИЧЕСКОЕ И ИНФОРМАЦИОННОЕ ОБЕСПЕЧЕНИЕ ДИСЦИПЛИНЫ**

**6.1 Учебная литература**

Авторы, Заглавие Кол-во экз.

#### **6.1.1 Основная литература**

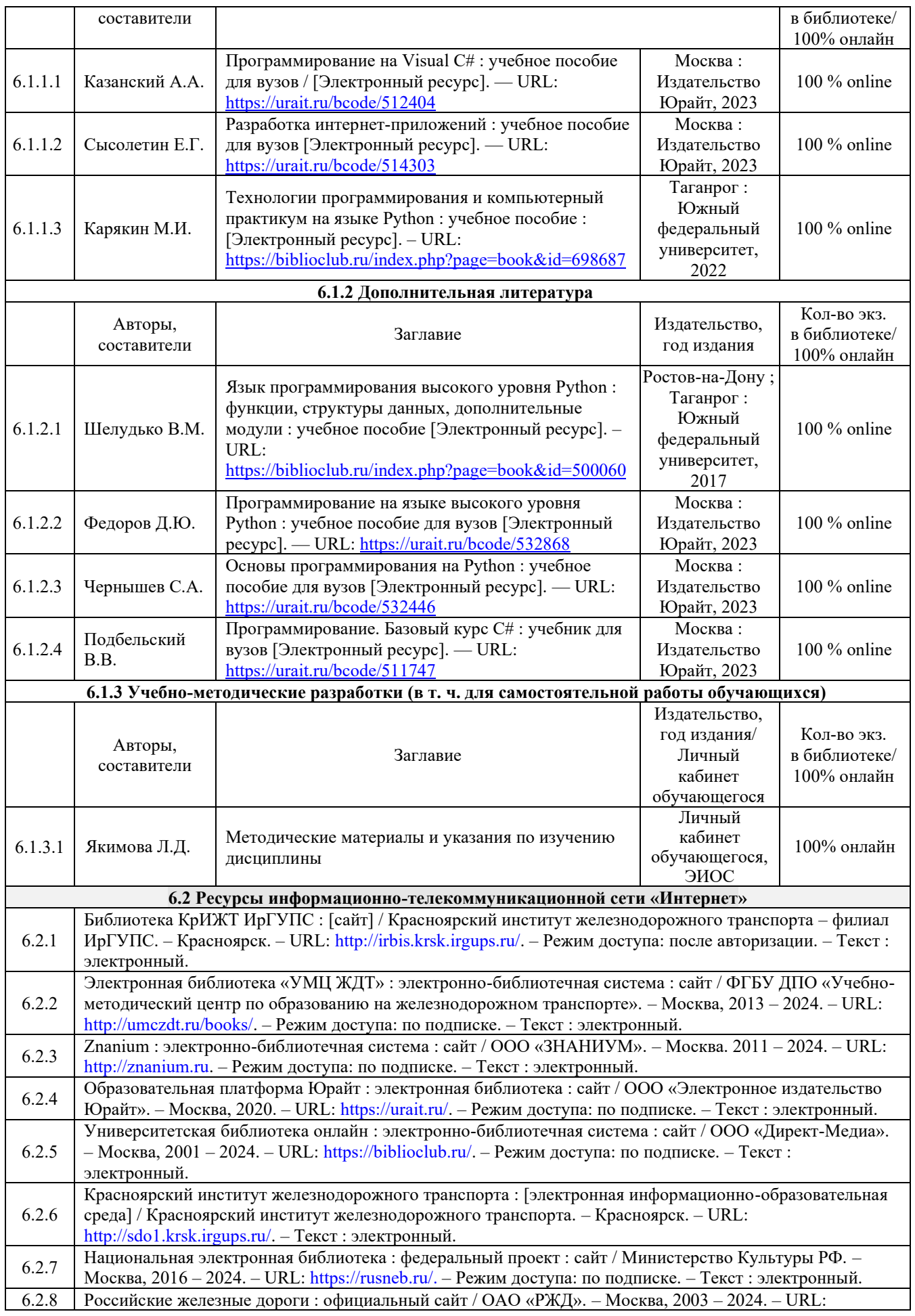

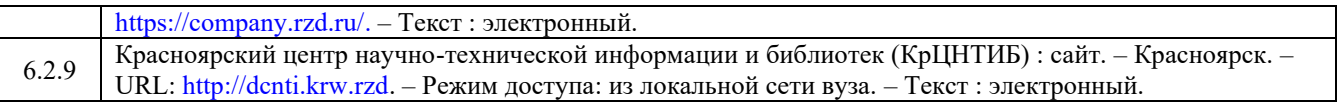

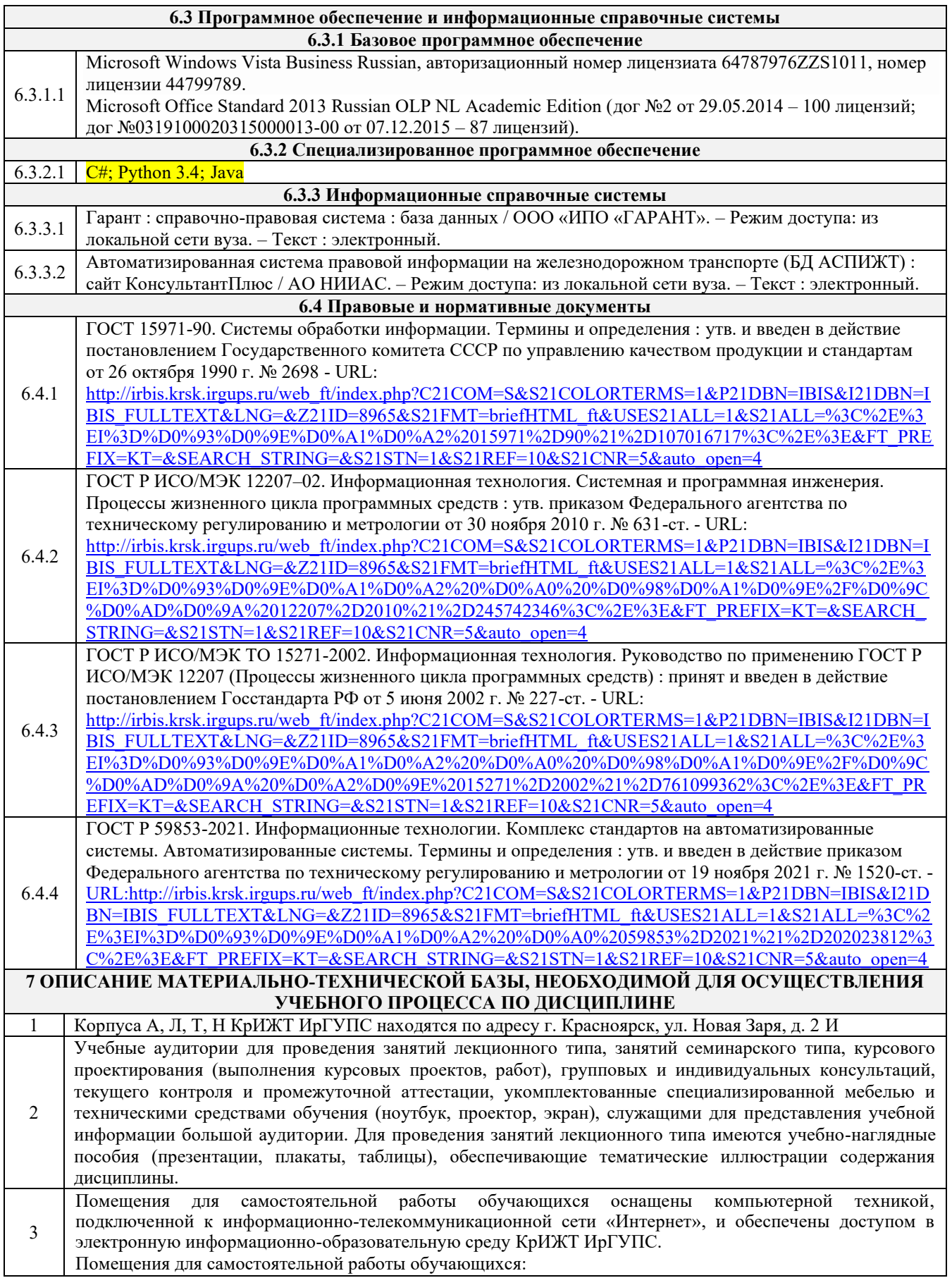

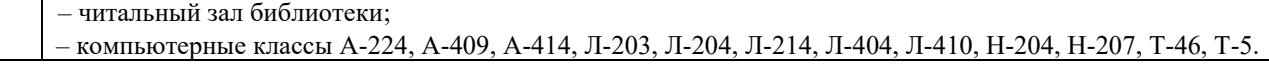

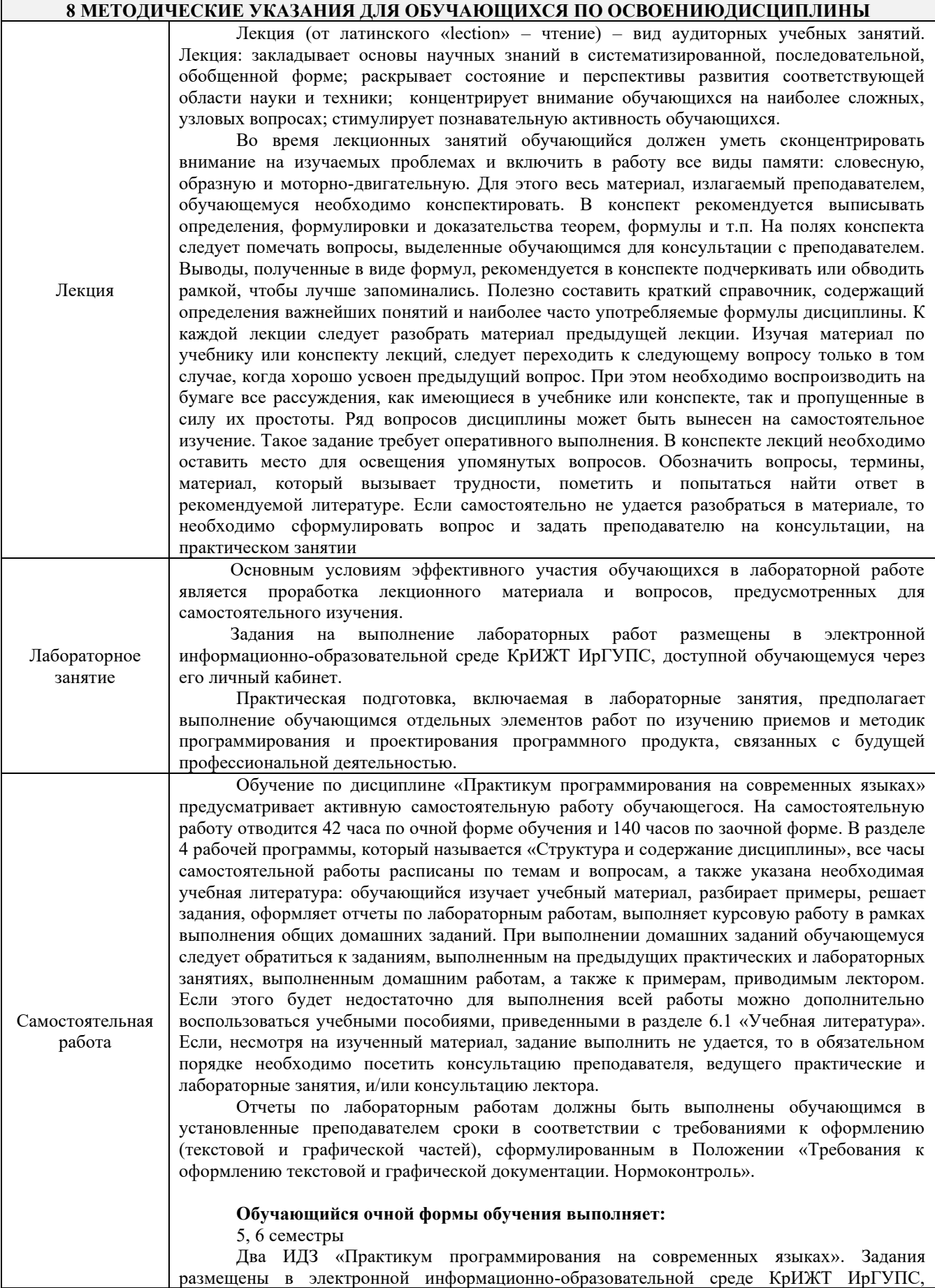

доступной обучающемуся через его личный кабинет.

#### **Обучающийся заочной формы обучения выполняет**:

3 курс

Две контрольные работы «Практикум программирования на современных языках». Задания размещены в электронной информационно-образовательной среде ИрГУПС, доступной обучающемуся через его личный кабинет.

Обучающийся заочной формы обучения выполняет две контрольные работы (КР), язык и объект программирования которых согласуются с преподавателем.

Перед выполнением контрольных работ обучающийся должен изучить теоретический материал. Работу необходимо выполнять, оформлять и выставлять в СДО в электронном виде.

Комплекс учебно-методических материалов по всем видам учебной деятельности, предусмотренным рабочей программой дисциплины, размещен в электронной информационно-образовательной среде КрИЖТ ИрГУПС, доступной обучающемуся через его личный кабинет

**Приложение 1 к рабочей программе по дисциплине Б1.О.28 Практикум программирования на современных языках**

# **ФОНД ОЦЕНОЧНЫХ СРЕДСТВ**

# **для проведения текущего контроля успеваемости и промежуточной аттестации по дисциплине**

# **Б1.О.28 Практикум программирования на современных языках**

Фонд оценочных средств (ФОС) является составной частью нормативнометодического обеспечения системы оценки качества освоения обучающимися образовательной программы.

Фонд оценочных средств предназначен для использования обучающимися, преподавателями, администрацией КрИЖТ ИрГУПС, а также сторонними образовательными организациями для оценивания качества освоения образовательной программы и уровня сформированности компетенций у обучающихся.

Задачами ФОС являются:

– оценка достижений обучающихся в процессе изучения дисциплины;

– обеспечение соответствия результатов обучения задачам будущей профессиональной деятельности через совершенствование традиционных и внедрение инновационных методов обучения в образовательный процесс;

– самоподготовка и самоконтроль обучающихся в процессе обучения.

Фонд оценочных средств сформирован на основе ключевых принципов оценивания: валидность, надежность, объективность, эффективность.

Для оценки уровня сформированности компетенций используется трехуровневая система:

– минимальный уровень освоения, обязательный для всех обучающихся по завершению освоения образовательной программы; дает общее представление о виде деятельности, основных закономерностях функционирования объектов профессиональной деятельности, методов и алгоритмов решения практических задач;

– базовый уровень освоения, превышение минимальных характеристик сформированности компетенций; позволяет решать типовые задачи, принимать профессиональные и управленческие решения по известным алгоритмам, правилам и методикам;

– высокий уровень освоения, максимально возможная выраженность характеристик компетенций; предполагает готовность решать практические задачи повышенной сложности, нетиповые задачи, принимать профессиональные и управленческие решения в условиях неполной определенности, при недостаточном документальном, нормативном и методическом обеспечении.

# **2. Перечень компетенций, в формировании которых участвует дисциплина. Программа контрольно-оценочных мероприятий. Показатели оценивания компетенций, критерии оценки**

Дисциплина «Практикум программирования на современных языках» участвует в формировании компетенций:

ОПК-3 Способен решать стандартные задачи профессиональной деятельности на основе информационной и библиографической культуры с применением информационнокоммуникационных технологий и с учетом основных требований информационной безопасности

ОПК-5 Способен инсталлировать программное и аппаратное обеспечение для информационных и автоматизированных систем

# **Программа контрольно-оценочных мероприятий очная форма обучения**

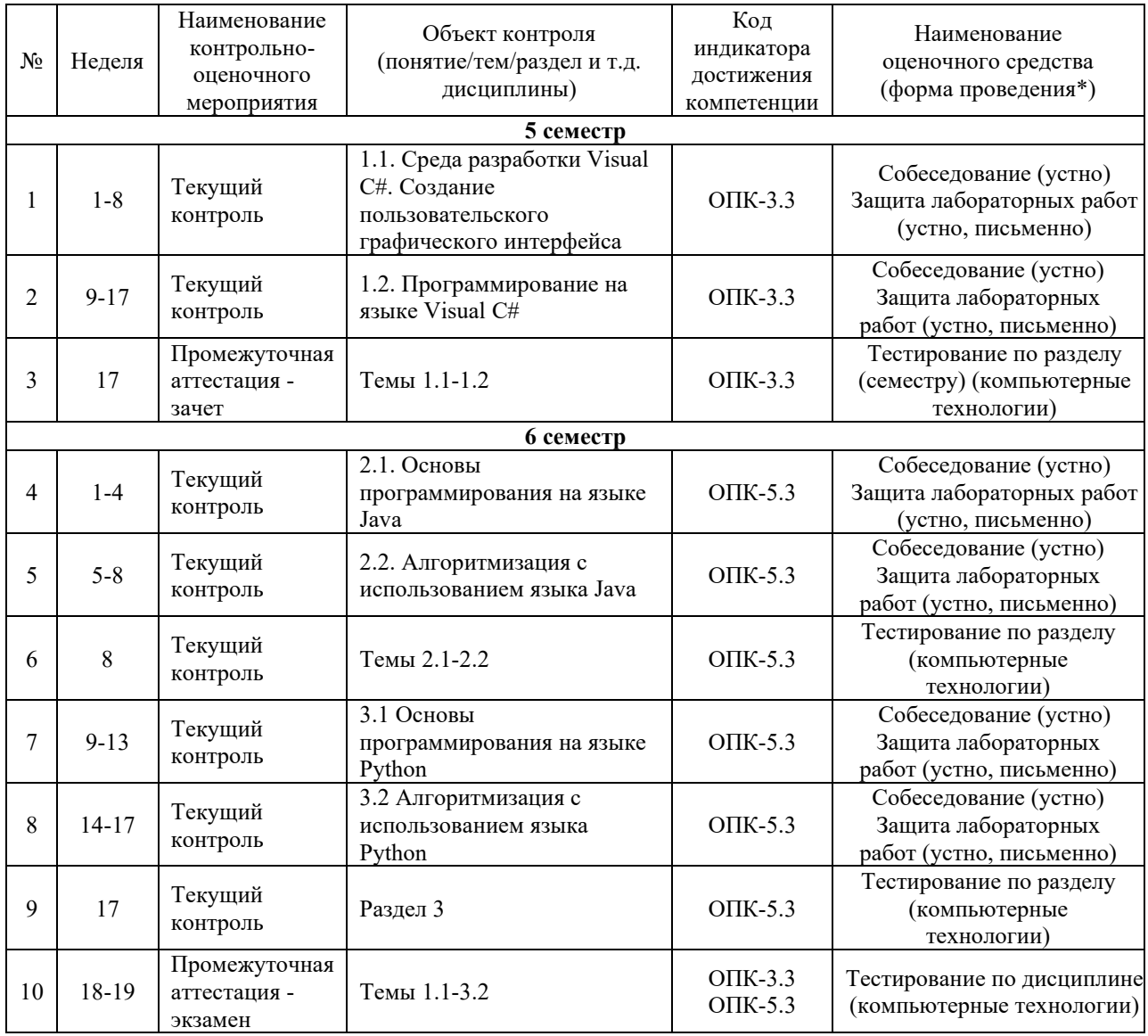

\*Форма проведения контрольно-оценочного мероприятия: устно, письменно, компьютерные технологии. \*\*ПП – практическая подготовка

# **Программа контрольно-оценочных мероприятий заочная форма обучения**

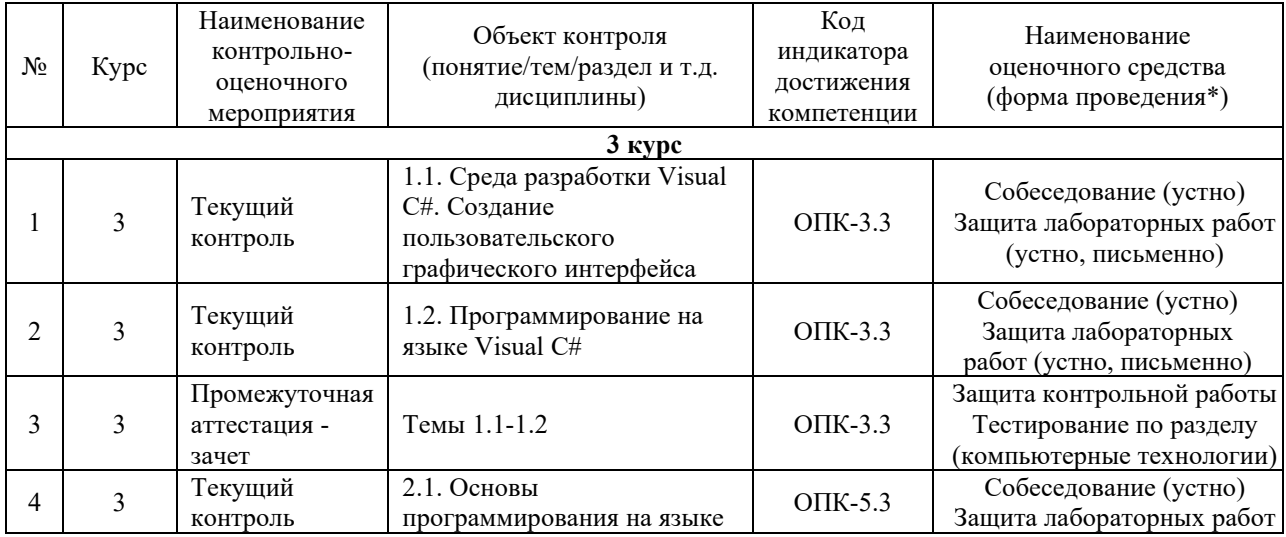

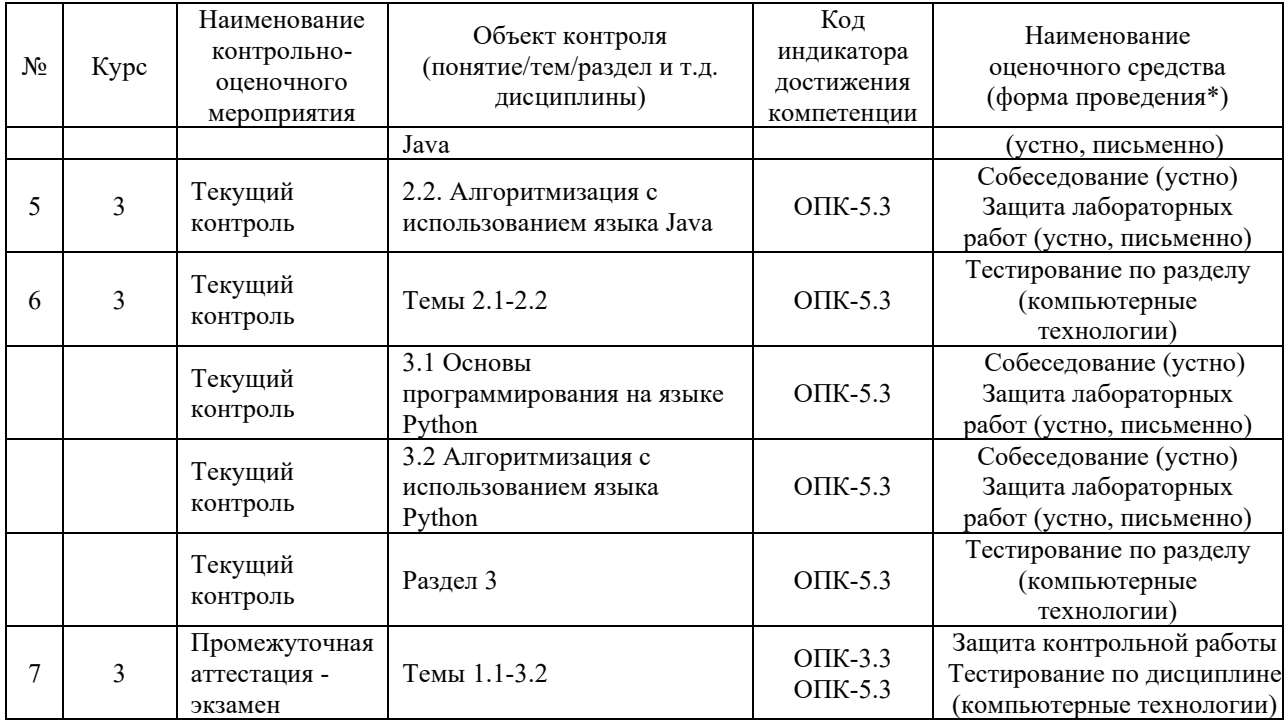

\*Форма проведения контрольно-оценочного мероприятия: устно, письменно, компьютерные технологии. \*\*ПП – практическая подготовка

#### **Описание показателей и критериев оценивания компетенций. Описание шкал оценивания**

Контроль качества освоения дисциплины включает в себя текущий контроль успеваемости и промежуточную аттестацию. Текущий контроль успеваемости и промежуточная аттестация обучающихся проводятся в целях установления соответствия достижений обучающихся поэтапным требованиям образовательной программы к результатам обучения и формирования компетенций.

Текущий контроль успеваемости – основной вид систематической проверки знаний, умений, навыков обучающихся. Задача текущего контроля – оперативное и регулярное управление учебной деятельностью обучающихся на основе обратной связи и корректировки. Результаты оценивания учитываются в виде средней оценки при проведении промежуточной аттестации.

Для оценивания результатов обучения используется двухбалльная («зачтено» и «не зачтено») и четырехбалльная шкала («отлично», «хорошо», «удовлетворительно» , «неудовлетворительно»).

Перечень оценочных средств, используемых для оценивания компетенций, а также краткая характеристика этих средств приведены в таблице

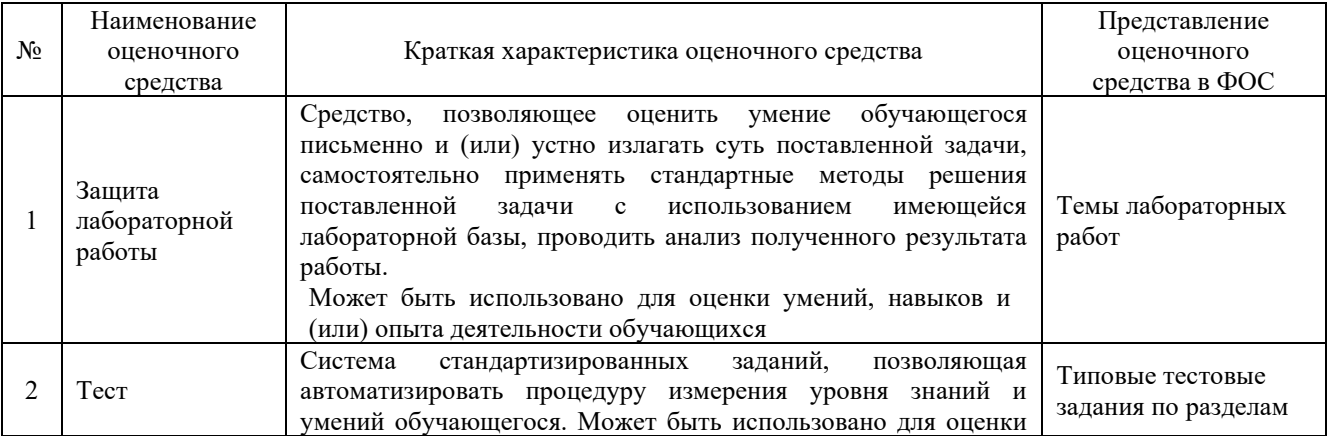

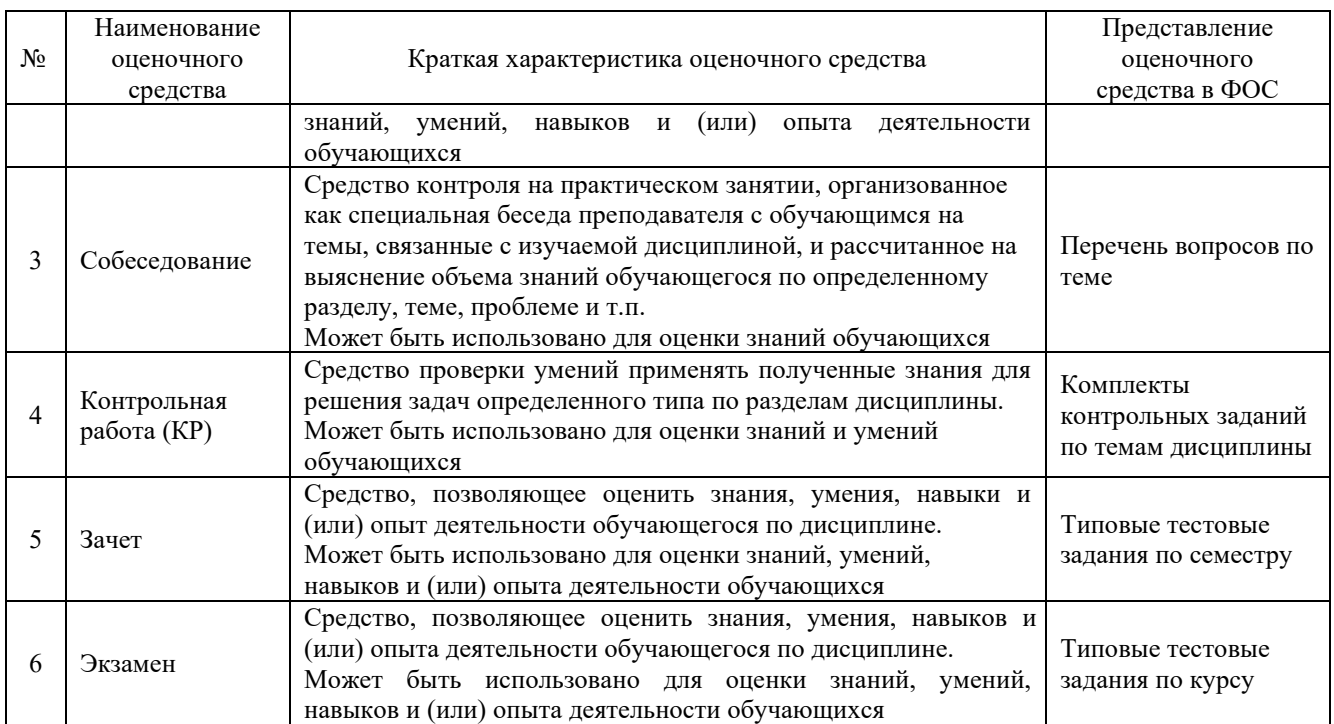

# **Критерии и шкалы оценивания компетенций в результате изучения дисциплины при проведении промежуточной аттестации в форме экзамена. Шкала оценивания уровня освоения компетенций**

#### Критерии и шкала оценивания зачета и экзамена

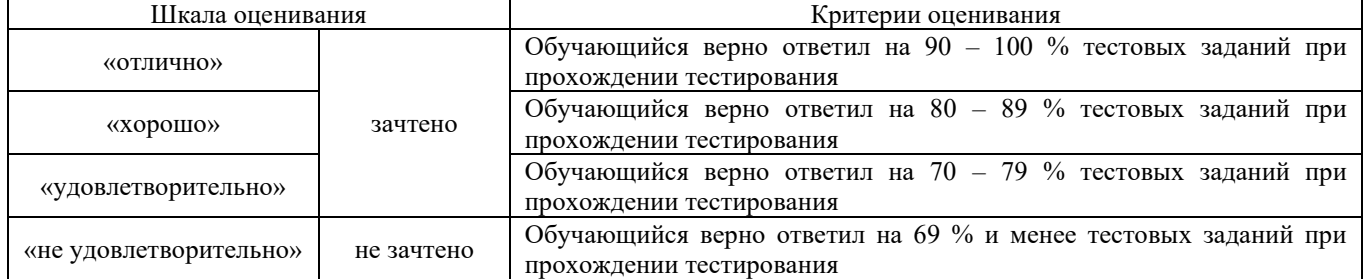

### **Критерии и шкалы оценивания результатов обучения при проведении текущего контроля успеваемости**

#### Критерии и шкала оценивания при собеседовании

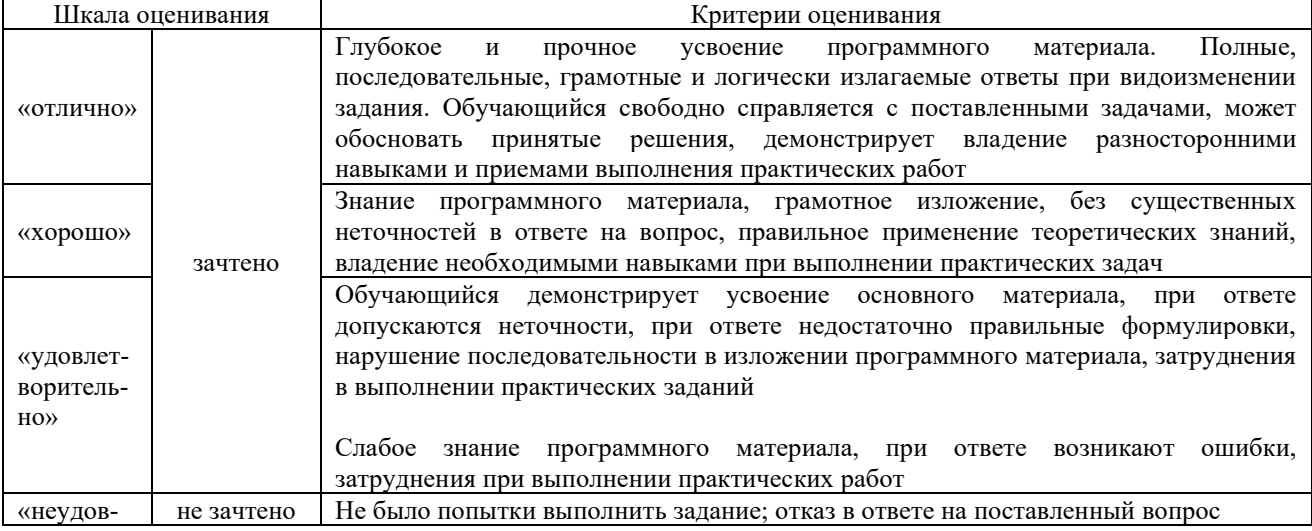

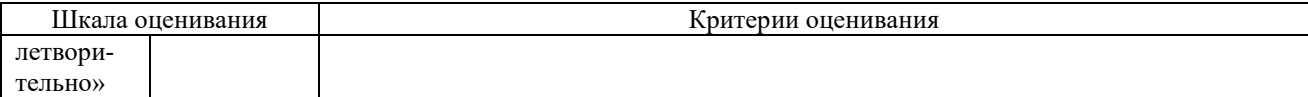

#### Защита лабораторной работы

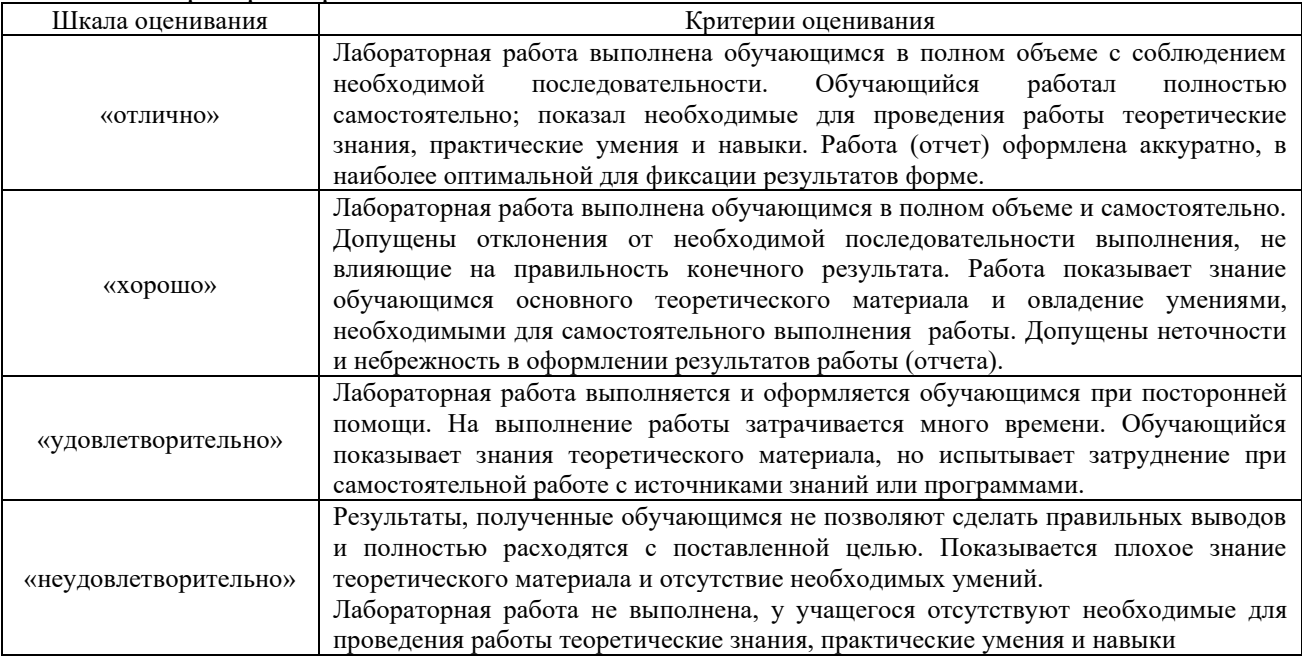

### Критерии и шкала оценивания тестов по разделу

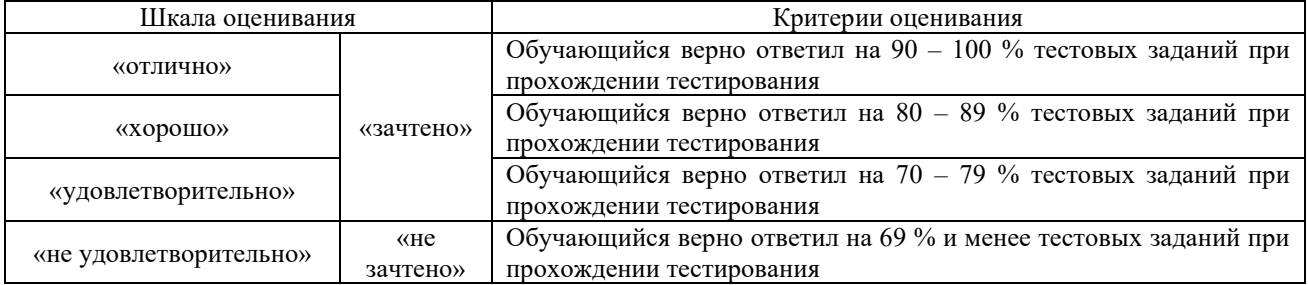

#### Критерии и шкала оценивания контрольной работы

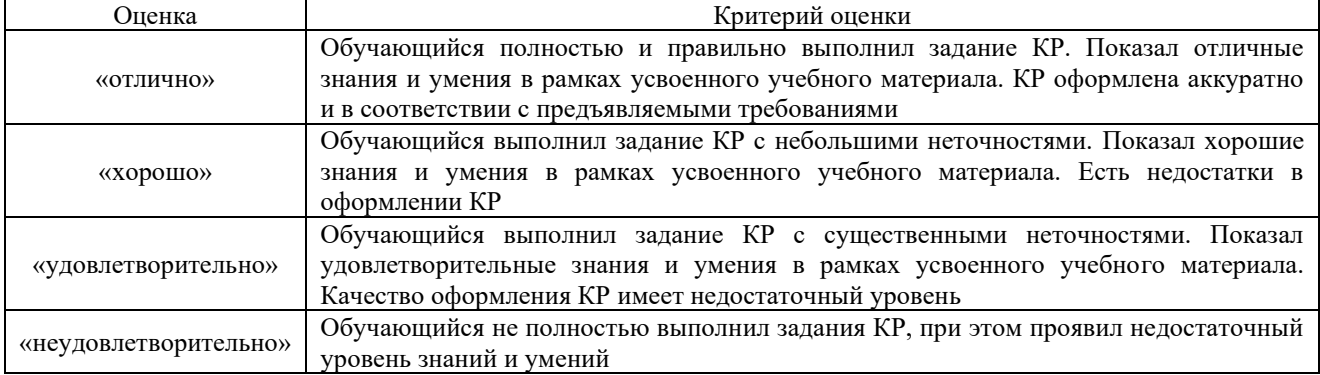

# **3. Типовые контрольные задания или иные материалы, необходимые для оценки знаний, умений, навыков и (или) опыта деятельности**

**3.1 Типовые вопросы для собеседования** 

#### Перечень вопросов для собеседования

# по теме «Среда разработки Visual C#. Создание пользовательского графического интерфейса»

1. Допустим, что в программе имеются объявления:

int  $i = 10$ ,  $i = 9$ ;

float  $x$ ;

и оператор  $x = i/i$ ;

Какое значение получит х? Почему?

2. В каких случаях целесообразно использовать ступенчатые массивы?

3. Когда целесообразно использовать оператор цикла foreach?

4. Чему равно значение свойства массива Length (для одномерных, двумерных и ступенчатых массивов)?

5. Какое значение возвращает функция GetUpperBound(i) в зависимости от значения  $i$ ?

# Перечень вопросов для собеседования по теме «Программирование на языке Visual C#»

- 1. Определите понятие «класс».
- 2. Дайте определение понятию «метод». Напишите синтаксис метода. Приведите примеры создания простейших методов.
- 3. Постройте модель обработки событий, используемую в событийных процедурах.
- 4. Какие два объекта передаются обработчикам событий?
- 5. Какова роль ключевого слова static?
- 6. Охарактеризуйте два способа передачи параметров.
- 7. Поясните, в каких случаях используются модификаторы out и ref. Приведите примеры.
- 8. Каким образом осуществляется передача массива в качестве параметра, какой модификатор при этом используется? Приведите примеры.

#### Перечень вопросов для собеседования по теме «Основы программирования на языке Java»

- 1. Какие типы данных в Java? Чем отличается объект от простых типов данных?
- 2. В чем разница передачи параметров по ссылке и значению?
- 3. Что такое JVM, JDK, JRE?
- 4. Зачем используют JVM?
- 5. Что такое bytecode?
- 6. Какие признаки JavaBean?
- 7. Что такое OutOfMemoryError?
- 8. Что такое стектрейс? Как его получить?

# Перечень вопросов для собеседования по теме «Алгоритмизация с использованием языка Java»

- 1. Назовите все методы класса object.
- 2. В чем разница между try-with-resources и try-catch-finally при работе с ресурсами?
- 3. Что такое конструкторы? Какие типы знаете?
- 4. Что такое побитовые операции?
- 5. Объекты каких стандартных классов immutable существуют в Java?
- 6. Дайте краткую характеристику immutable object. Зачем они нужны?
- 7. Как сделать immutable object?

8. Каковы преимущества immutable object перед обычными объектами?

#### Перечень вопросов для собеседования по теме «Основы программирования на языке Python»

- 1. Какие типы данных есть в Python и на какие классы делятся?
- 2. Что такое лямбда-функция и какое у неё назначение?
- 3. Что такое РЕР 8?
- 4. Как получить документацию по атрибутам объекта?
- 5. Что такое docstring?
- 6. В чём разница между типами list и tuple?
- 7. Может ли быть индекс списка отрицательным?
- 8. Что значит конструкция pass?

#### Перечень вопросов для собеседования по теме «Алгоритмизация с использованием языка Python»

- 1. Как просмотреть метолы объекта?
- 2. Что такое \*args и \*\* kwargs в определении функции?
- 3. Что такое globals() и locals()?
- 4. Что хранится в атрибуте dict?
- 5. Как проверить файл .ру на синтаксические ошибки, не запуская его?
- 6. Зачем в Python используется ключевое слово self?
- 7. Что такое декоратор и как написать собственный?
- 8. В чём разница между пакетами и модулями?

#### 3.2. Типовые тестовые задания

Компьютерное тестирование обучающихся по разделам и дисциплине используется при проведении текущего и промежуточного контроля знаний обучающихся.

Тест (педагогический тест) - это система заданий - тестовых заданий возрастающей трудности, специфической формы, позволяющая эффективно измерить уровень знаний, умений, навыков и (или) опыта деятельности обучающихся.

Тестовое задание (ТЗ) - варьирующаяся по элементам содержания и по трудности единица контрольного материала, минимальная составляющая единица сложного (составного) педагогического теста, по которой испытуемый в ходе выполнения теста совершает отдельное действие.

 $(\Phi T3)$ Фонл тестовых заланий **ПО** лисниплине -ЭТО совокупность систематизированных диагностических заданий - тестовых заданий (ТЗ), разработанных по всем тематическим разделам (дидактическим единицам) дисциплины (прошедших апробацию, экспертизу, регистрацию и имеющих известные характеристики) специфической формы, позволяющей автоматизировать процедуру контроля.

#### Типы тестовых заданий:

3T3 - тестовое задание закрытой формы (Т3 с выбором одного или нескольких правильных ответов);

ОТЗ - тестовое задание открытой формы (с конструируемым ответом: ТЗ с кратким регламентируемым ответом (ТЗ дополнения); ТЗ свободного изложения (с развернутым ответом в произвольной форме)).

#### 3.2.1 Тестовые задания по разделам

Тестирование по разделам проводится в рамках текущего контроля по дисциплине.

# 3.2.1.1 Фонд типовых тестовых заданий по разделу «Программирование на С#»

#### Структура теста по разделу (время - 20 мин)

(оценочное средство предназначено для оценки знаний, умений и навыков/опыта

деятельности по теме)

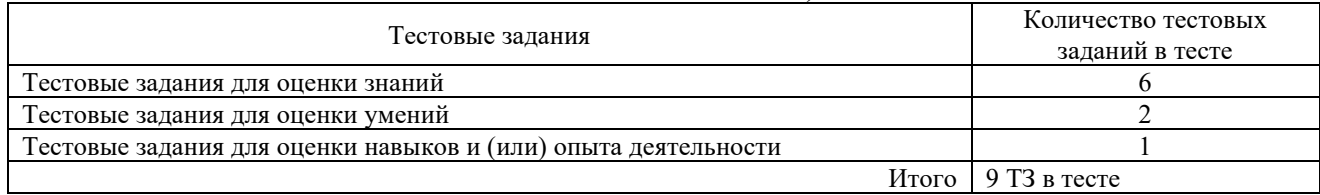

#### Тестовые задания для оценки знаний (3 б.)

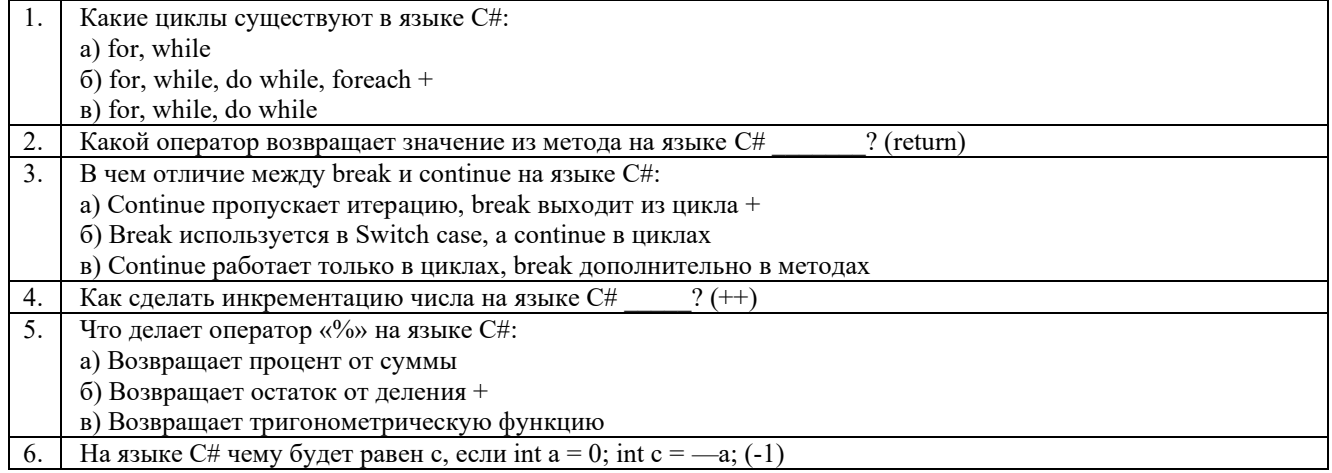

#### Тестовые задания для оценки умений (6 б.)

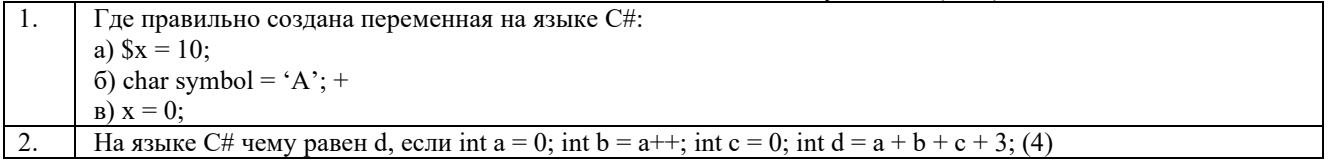

#### Тестовые задания для оценки навыков и (или) опыта деятельности (10 б.)

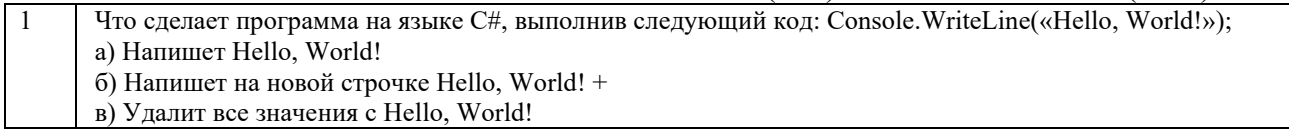

## 3.2.1.2 Фонл тестовых заланий по разделу «Программирование на Java»

## Структура теста по разделу (время - 20 мин)

(оценочное средство предназначено для оценки знаний, умений и навыков/опыта

леятельности по теме)

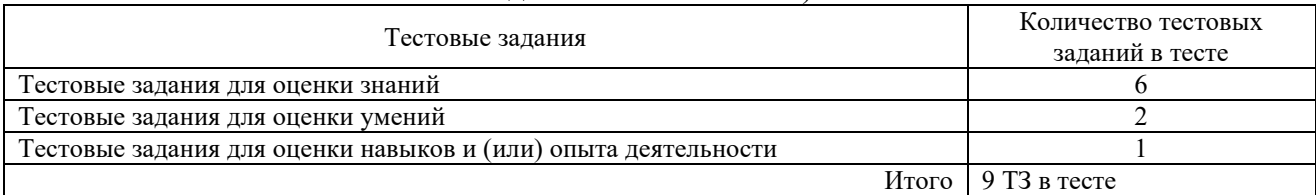

### Тестовые задания для оценки знаний (3 б.)

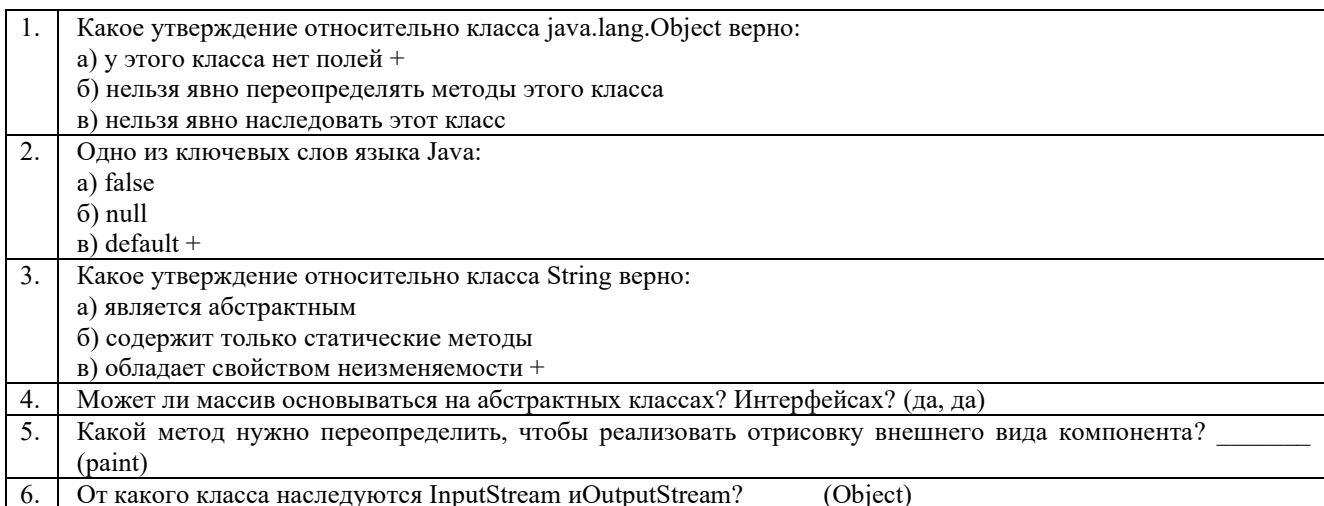

#### Тестовые задания для оценки умений (6 б.)

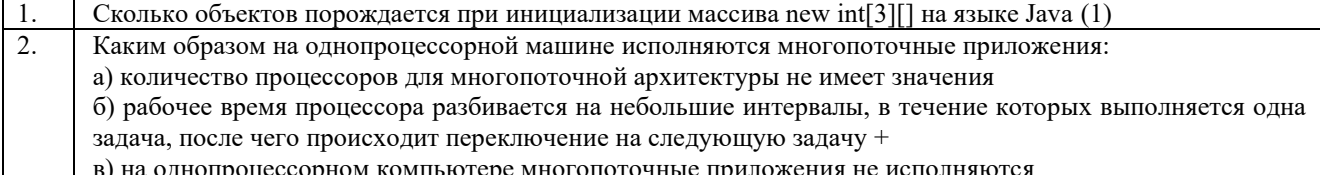

#### Тестовые задания для оценки навыков и (или) опыта деятельности (10 б.)

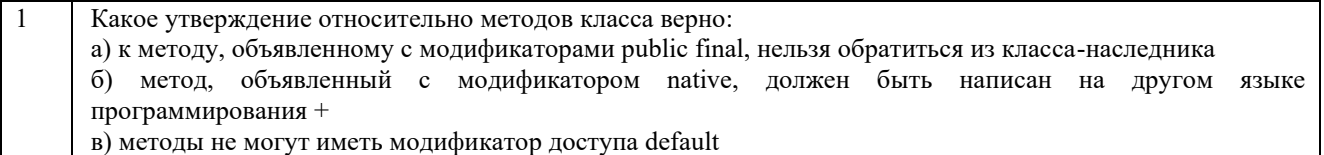

# 3.2.1.3 Фонд типовых тестовых заданий по разделу «Программирование на Python»

#### Структура теста по разделу (время - 20 мин)

#### (оценочное средство предназначено для оценки знаний, умений и навыков/опыта

#### деятельности по теме)

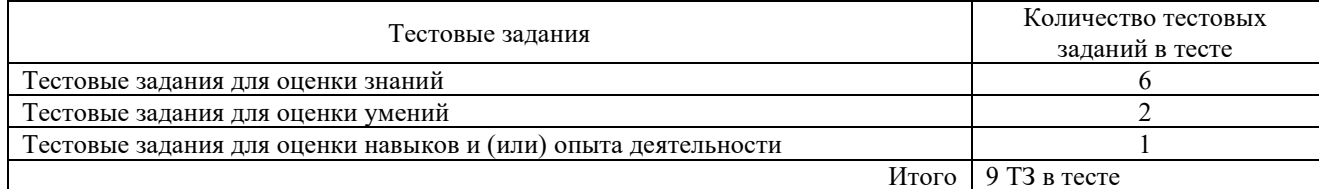

#### Тестовые задания для оценки знаний (3 б.)

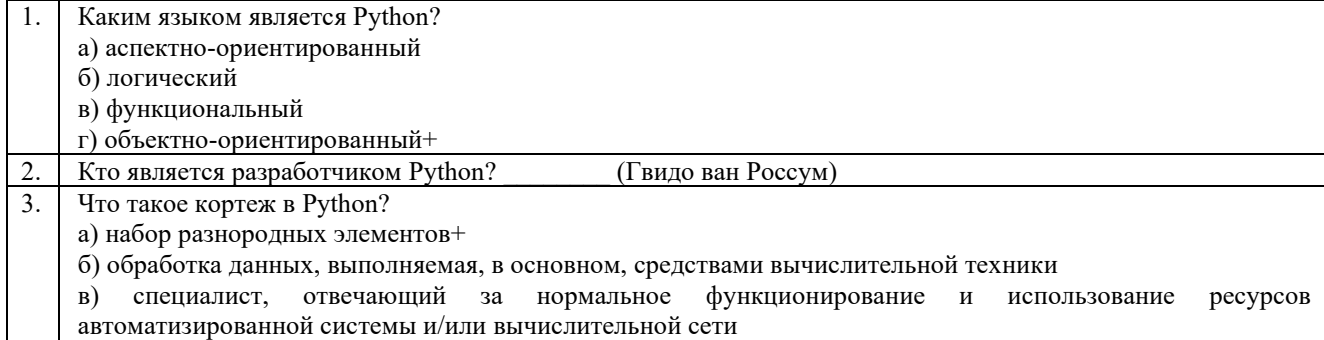

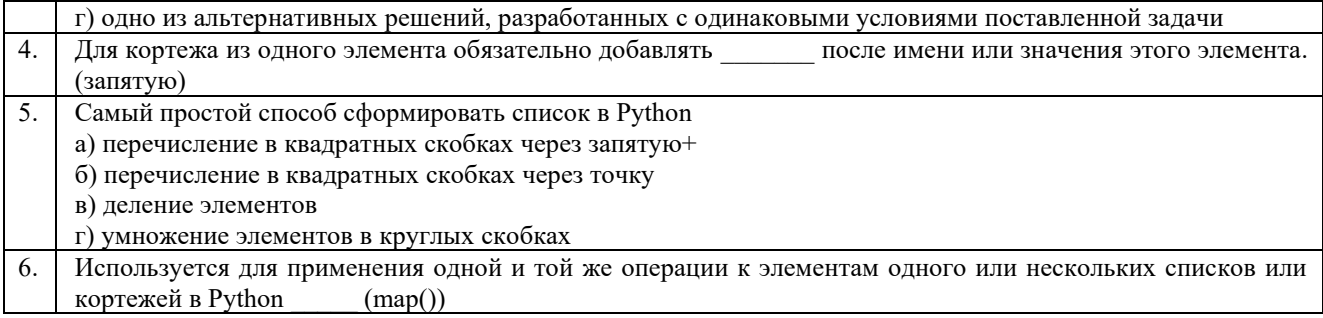

# Тестовые задания для оценки умений (6 б.)

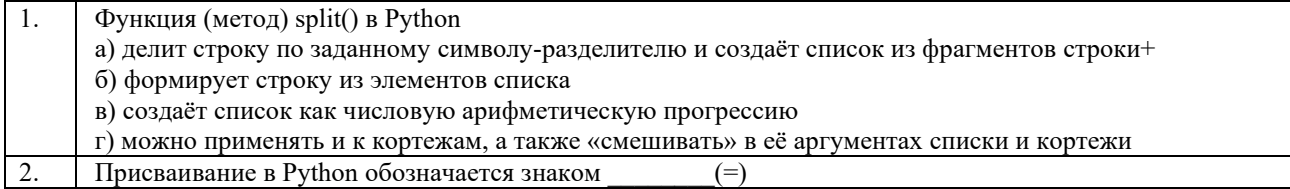

#### Тестовые задания для оценки навыков и (или) опыта деятельности (10 б.)

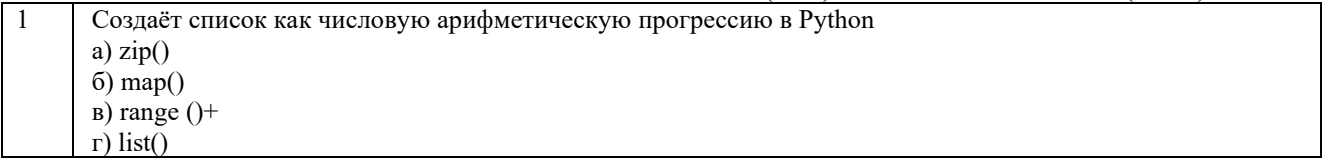

# 3.2.2. Типовые тестовые задания по дисциплине

Тестирование по дисциплине проводится в рамках промежуточного контроля по дисциплине.

Тест по дисциплине формируются из фонда тестовых заданий по дисциплине.

#### Структура тестовых материалов

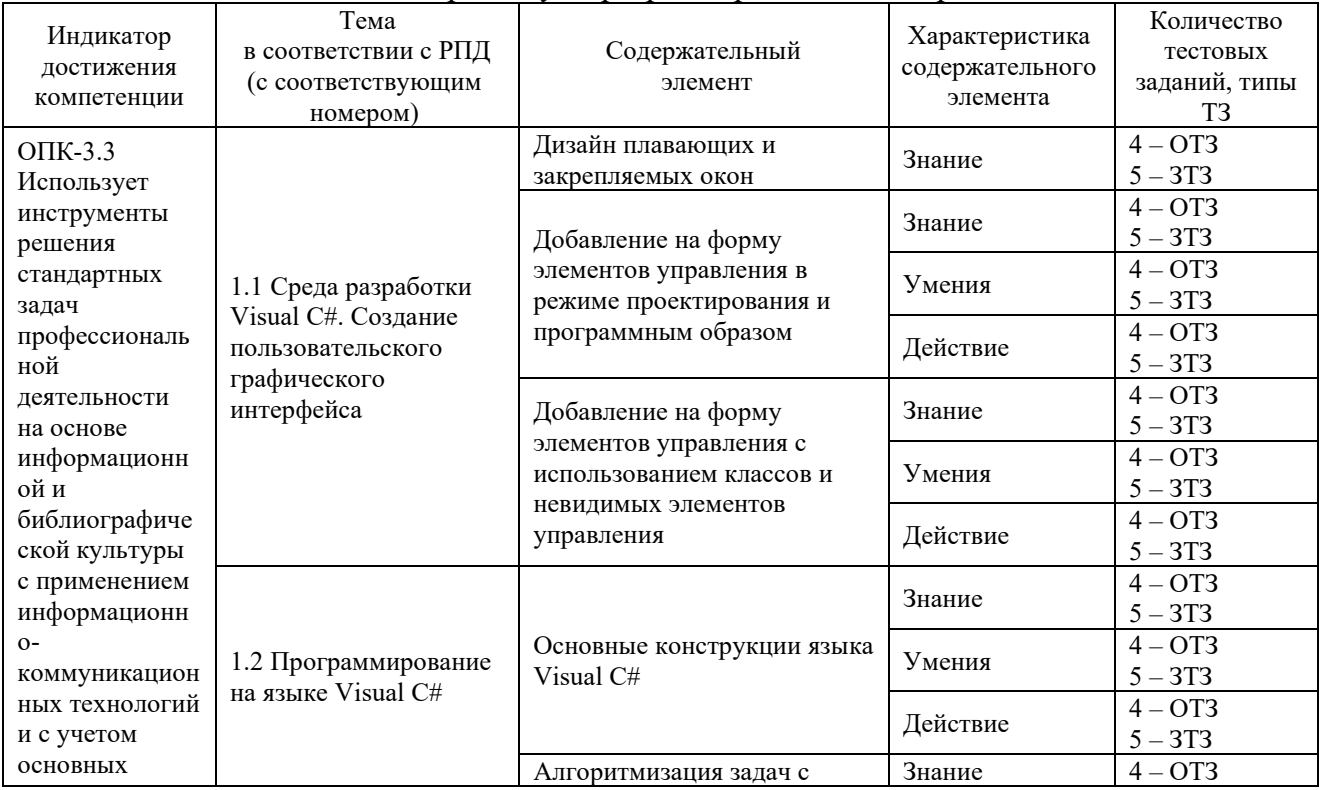

# по дисциплине «Практикум программирования на современных языках»

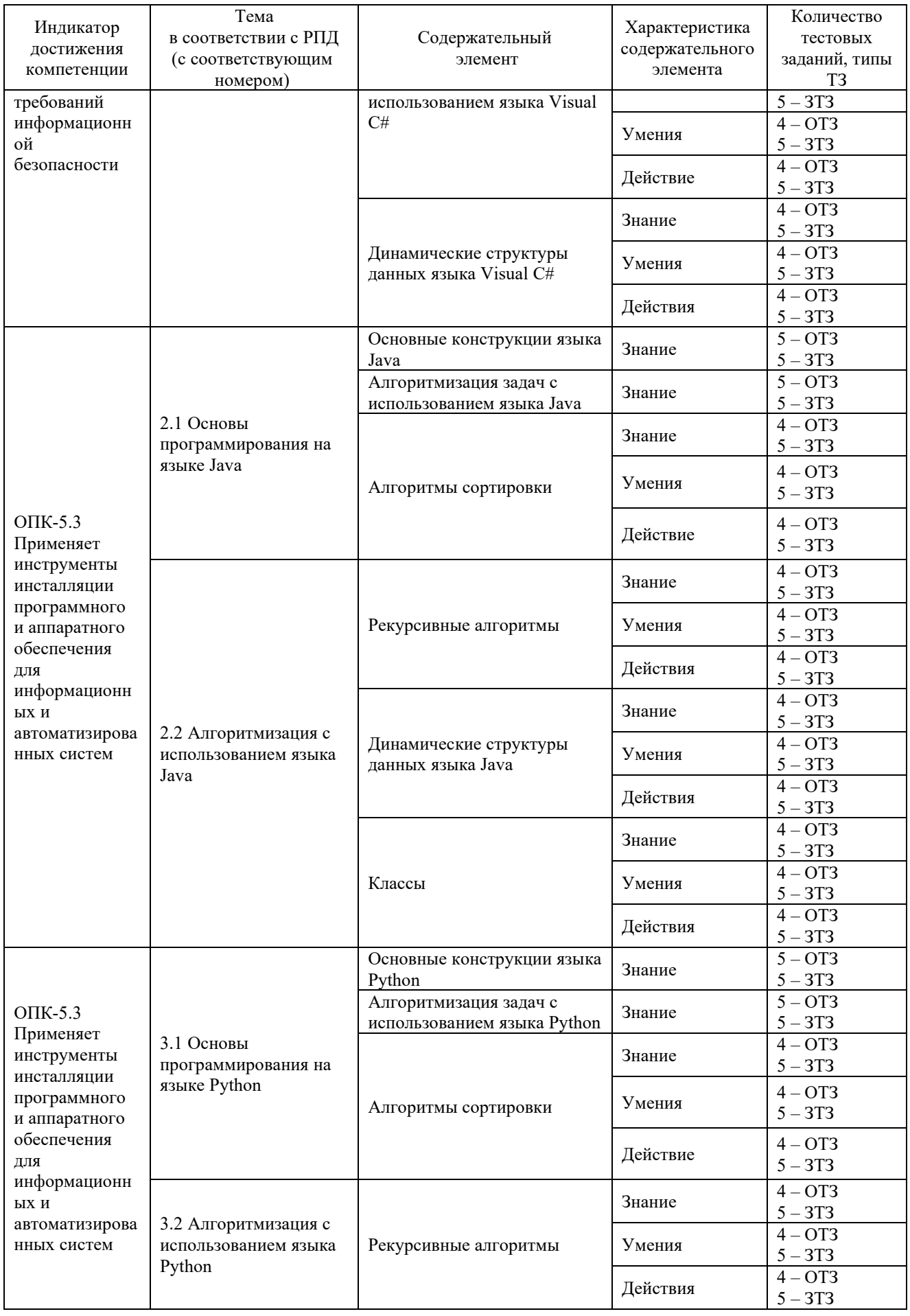

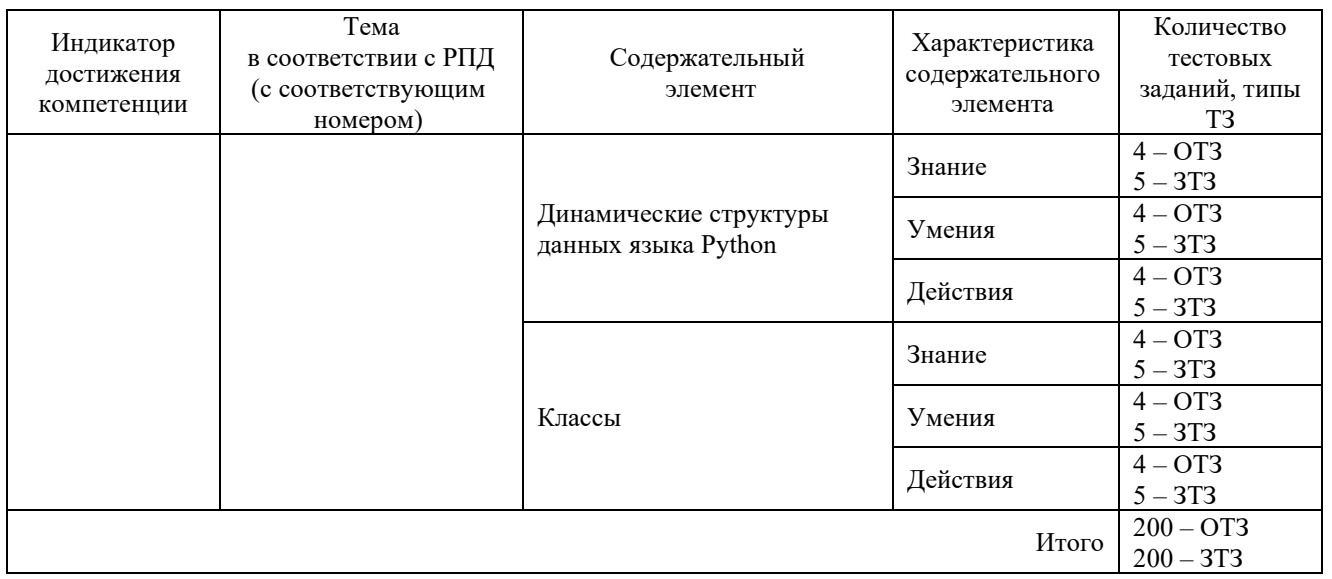

Полный комплект ФТЗ хранится в электронной информационно-образовательной КрИЖТ ИрГУПС и обучающийся имеет возможность ознакомиться среде  $\mathbf{c}$ демонстрационным вариантом ФТЗ.

Ниже приведен образец типового варианта итогового теста, предусмотренного рабочей программой дисциплины

> Образец типового варианта итогового теста, предусмотренного рабочей программой дисциплины

Тест содержит 18 вопросов, в том числе  $9 - OT3$ ,  $9 - 3T3$ . Норма времени - 40 мин. Дополнительное требование - наличие калькулятора

1. Какие циклы существуют в языке С#:

a) for, while

 $\overline{6}$ ) for, while, do while, foreach +

B) for, while, do while

2. Какой оператор возвращает значение из метода на языке  $C#$  ? (return)

В чем отличие между break и continue на языке C#:  $3.$ 

a) Continue пропускает итерацию, break выходит из цикла +

б) Break используется в Switch case, а continue в циклах

в) Continue работает только в циклах, break дополнительно в методах

Как сделать инкрементацию числа на языке  $C#$  \_ ? (++) 4.

5. Что делает оператор «%» на языке С#:

а) Возвращает процент от суммы

б) Возврашает остаток от деления +

в) Возвращает тригонометрическую функцию

6. На языке C# чему будет равен с, если int  $a = 0$ ; int  $c = -a$ ; (-1)

7. Какое утверждение относительно класса java.lang. Object верно:

а) у этого класса нет полей +

б) нельзя явно переопределять методы этого класса

в) нельзя явно наследовать этот класс

8. Одно из ключевых слов языка Java:

a) false

 $6$ ) null

 $_{B}$ ) default +

9. Какое утверждение относительно класса String верно:

а) является абстрактным

б) содержит только статические методы

в) обладает свойством неизменяемости +

10. Может ли массив основываться на абстрактных классах? Интерфейсах? (да, да)

11. Какой метод нужно переопределить, чтобы реализовать отрисовку внешнего вида  $KOMIOHERTa?$  (paint)

12. От какого класса наследуются InputStream и OutputStream? (Object)

13. Каким языком является Python?

а) аспектно-ориентированный

б) логический

в) функциональный

г) объектно-ориентированный+

14. Кто является разработчиком Python? (Гвидо ван Россум)

15. Что такое кортеж в Python?

а) набор разнородных элементов+

б) обработка данных, выполняемая, в основном, средствами вычислительной техники

в) специалист, отвечающий за нормальное функционирование и использование ресурсов автоматизированной системы и/или вычислительной сети

г) одно из альтернативных решений, разработанных с одинаковыми условиями поставленной залачи

16. Для кортежа из одного элемента обязательно добавлять после имени или значения этого элемента. (запятую)

17. Самый простой способ сформировать список в Python

а) перечисление в квадратных скобках через запятую+

б) перечисление в квадратных скобках через точку

в) деление элементов

г) умножение элементов в круглых скобках

18. Используется для применения одной и той же операции к элементам одного или нескольких списков или кортежей в Python  $(\text{map}))$ 

### 3.3 Перечень тем лабораторных работ

Задания на лабораторные работы выложены в электронной информационнообразовательной среде ИрГУПС, доступной обучающемуся через его личный кабинет.

# Тема «Среда разработки Visual C#. Создание пользовательского графического интерфейса»

Лабораторная работа № 1. Программирование структур принятия решений, использующих if...else

# **Тема «Программирование на языке Visual С#»**

Лабораторная работа № 2. Одномерные массивы

Лабораторная работа № 3. Двумерные массивы

Лабораторная работа № 4. Перегрузка операций

Лабораторная работа № 5. Запись, чтение и обработка файлов

Лабораторная работа № 6. Численный анализ

Лабораторная работа № 7. Коллекции

# **Тема «Основы программирования на языке Java»**

Лабораторная работа № 8. Написание простейшего сервисного приложения

Лабораторная работа № 9. Разработка HTTP-сервера Лабораторная работа № 10. Разработка простого web-сайта

# **Тема «Алгоритмизация с использованием языка Java»**

Лабораторная работа № 11. Реализация взаимодействия с базой данных посредством ORM Hibernate

Лабораторная работа № 12. Разработка web-сайта c использованием шаблонизатора

# **Тема «Основы программирования на языке Python»**

Лабораторная работа № 13. Функции и строки

Лабораторная работа № 14. Численное исследование графика функции

Лабораторная работа № 15. Создание и обработка матриц стандартными средствами языка Python

#### **Тема «Алгоритмизация с использованием языка Python»**

Лабораторная работа № 16. Вычисления с использованием пакета NumPy

Лабораторная работа № 17. Основные возможности пакета Matplotlib

#### **3.4 Перечень тем контрольной работы**

В соответствие с рабочей программой дисциплины в каждом семестре студенты заочной формы обучения выполняют по одной контрольной работе: контрольная работа № 1 «Программирование на языке C#» выполняется по завершению изучения первого раздела дисциплины, а контрольная работа № 2 «Программирование на языках Java/Python» - по завершению остальных разделов курса. Контент контрольных работ согласуется с преподавателем индивидуально на установочной сессии.

#### **3.5 Перечень типовых заданий к зачету**

Предел длительности контроля – 90 минут.

Предлагаемое количество заданий – 18 тестовых заданий (компьютерные технологии).

Примеры тестовых заданий на зачет приведены в фонде тестовых заданий по разделам  $($ п. 3.2.1.1).

#### **3.6 Перечень типовых заданий к экзамену**

Экзамен проводится с использованием компьютерных технологий (тестовые вопросы формируются рандомно) и письменно (практические задания для оценки навыков и (или) опыта деятельности), которые выбираются из перечня вопросов для собеседования по темам.

Предел длительности контроля – 90 минут.

Предлагаемое количество заданий – 18 тестовых заданий (компьютерные технологии) и 1 практическое задание (письменно) в каждом билете.

Примеры тестовых заданий на экзамен приведены в фонде тестовых заданий по темам (п. 3.2.2).

#### **4 Методические материалы, определяющие процедуру оценивания знаний, умений, навыков и (или) опыта деятельности, характеризующих этапы формирования компетенций**

В таблице дано описание процедур проведения контрольно-оценочных мероприятий, соответствующих рабочей программе дисциплины, и процедур оценивания результатов обучения с помощью спланированных оценочных средств.

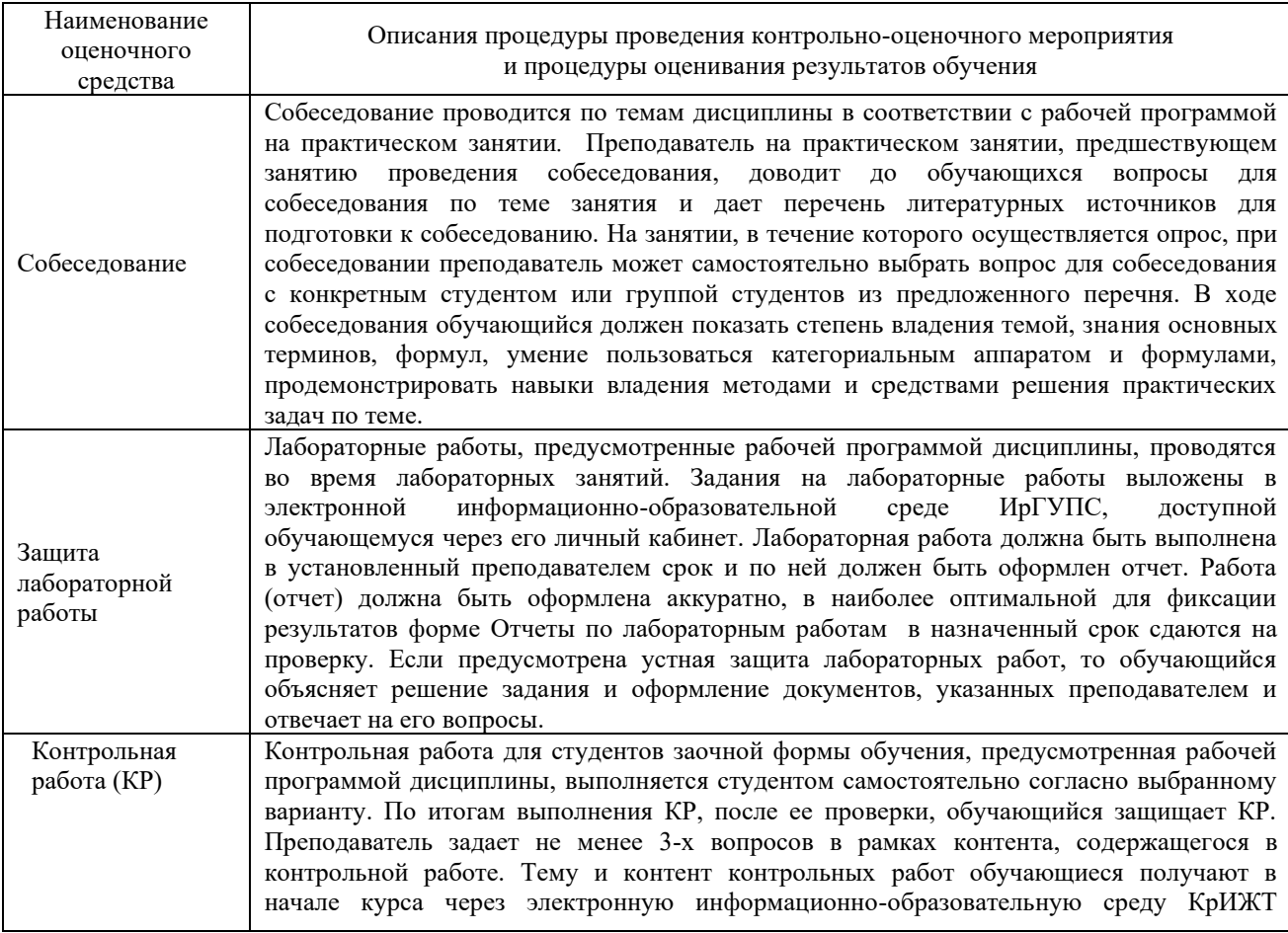

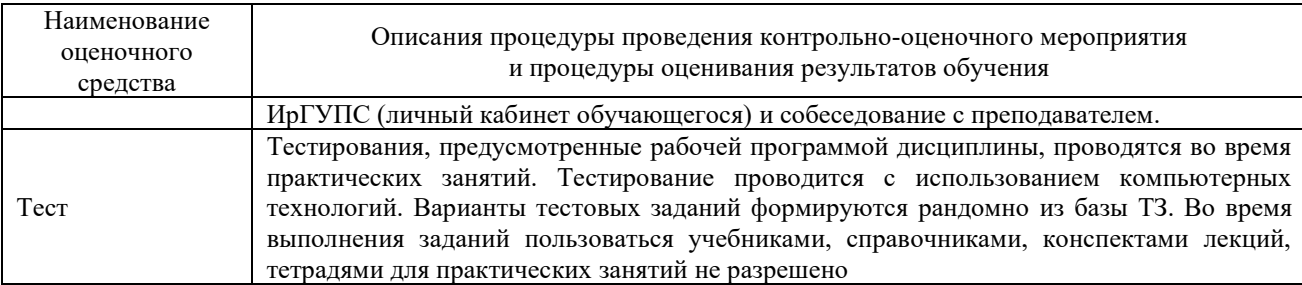

Промежуточная аттестация в форме зачета проводится с использованием компьютерных технологий (тестовые вопросы, формируются рандомно).

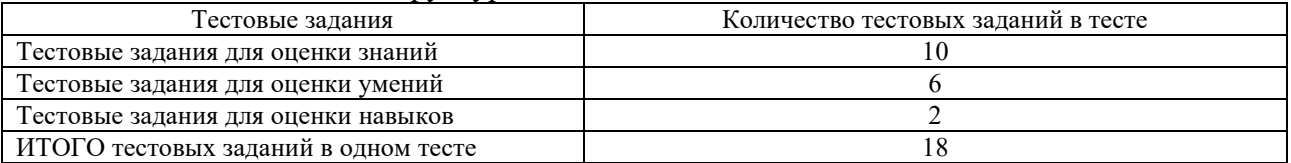

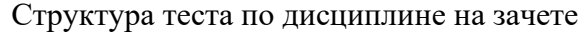

Зачет для студентов очной формы обучения выставляется по факту выполнения всех заданий курса: конспектов всех лекций, выполнения практических заданий, тестов с итоговым баллом не менее 70%.

Зачет для студентов заочной формы обучения проводится в форме собеседования по заданиям контрольной работы и в форме тестирования (при этом могут учитываться результаты итогового тестирования по дисциплине). На зачете для подготовки ответа на вопросы обучающемуся отводится время в пределах 15 минут. В процессе ответа обучающегося на вопросы и задания, преподаватель может задавать дополнительные вопросы. Перечень теоретических вопросов обучающиеся получают в начале курса через электронную информационно-образовательную среду КрИЖТ ИрГУПС (личный кабинет обучающегося).

Для организации и проведения промежуточной аттестации (в форме экзамена) составляются типовые контрольные задания или иные материалы, необходимые для оценки знаний, умений, навыков и (или) опыта деятельности, характеризующих этапы формирования компетенций в процессе освоения образовательной программы:

– перечень типовых тестовых вопросов для оценки знаний и умений.

База тестовых заданий разного уровня сложности размещена в электронной информационно-образовательной среде КрИЖТ ИрГУПС и обучающийся имеет возможность ознакомиться с демонстрационным вариантом ФТЗ

#### **Описание процедур проведения промежуточной аттестации в форме экзамена и оценивания результатов обучения**

Промежуточная аттестация в форме экзамена проводится с использованием компьютерных технологий (тестовые вопросы, формируются рандомно) и письменно (практические задания для оценки навыков и (или) опыта деятельности) выбираются из перечня вопросов для собеседования по темам.

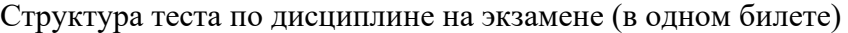

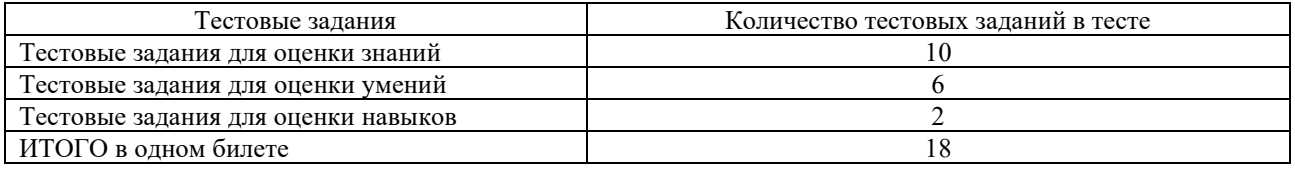

Распределение практических заданий по экзаменационным билетам находится в закрытом для обучающихся доступе. Разработанный комплект билетов (25 билетов) не выставляется в электронную информационно-образовательную среду КрИЖТ ИрГУПС, а хранится на кафедре-разработчике ФОС на бумажном носителе в составе ФОС по дисциплине.

Каждая часть билета оценивается по четырехбалльной системе, а далее вычисляется среднее арифметическое оценок. Среднее арифметическое оценок округляется до целого по правилам округления.

#### **Образец экзаменационного билета**

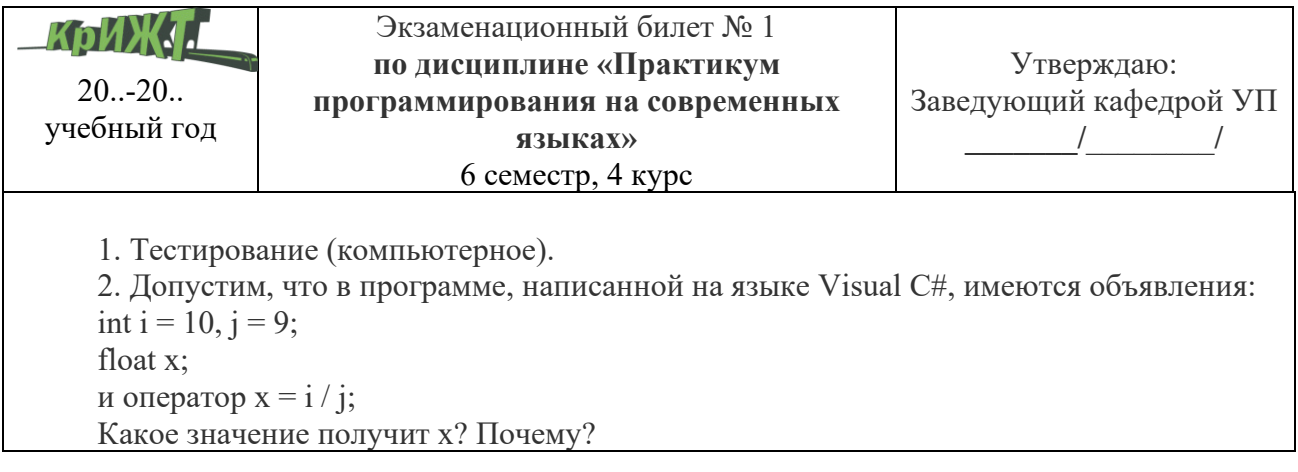